### APOIO AUTOMATIZADO À ELICITAÇÃO DE REQUISITOS: PROPOSTA E PROTÓTIPO DE FERRAMENTA \*

### stanley Loh<br>Cesar Roberto Poeta José M. v. de Castilho

# Endereço para Contato: en establece en el para contato:

INSTITUTO DE INFORMÁTICA UNIVERSIDADE FEDERAL DO RIO GRANDE DO SUL Av. Bento Gonçalves, 9500 - Bloco IV Bairro Agronomia - CEP 91501 - Caixa Postal 15064 Porto Alegre - RS Fax:  $(051)$  336-5576 E-mail: castilho@inf.ufrgs.br loh@inf.ufrgs.br

\* Trabalho conjunto entre as universidades UFRGS, UCPel e ULBRA, parcialmente apoiado por CNPq.

# RESUMO DE PORTE DE LA RESUMO DE PERSONALE DE LA PRODUCTIVITATIVITATIVITA DE LA PRODUCTIVITATIVITATIVITATIVITATIVITATIVITATIVITATIVITATIVITATIVITATIVITATIVITATIVITATIVITATIVITATIVITATIVITATIVITATIVITATIVITATIVITATIVITATIVIT

Este trabalho discute a necessidade de ferramentas automatizadas para apoiar a atividade de elicitação de requisitos, durante a fase de Análise de Requisitos no processo<br>de desenvolvimento de software.

É apresentado um prototipo de ferramenta que coleta informações através de interações com usuários (representantes da Organização). São também discutidos os beneficios desta ferramenta e outras necessidades .

#### **ABSTRACT**

This work presents an automated tool to support the requirements elicitation task, during software development process. Information is collected through interactions with users (Organization representatives).

Some issues concerning the necessity of such a tool and its benefits are also discussed.

Palavras-chave: elicitação de requisitos, análise de requisitos, coleta de informações, desenvolvimento de software.

Key-words: requirements elicitation, requirements analysis, software development.

#### 1 Introduç&o

O desenvolvimento de software tem sido aprimorado com o surgimento de t6cnicas e ferramentas que auxiliam este processo. Entre as últimas se encontram as ferramentas para CASE (Computer-Aided Software Engineering), que procuram dar qualidade e rapidez ao desenvolvimento de software, nas suas diversas fases (Análise ao desenvolvimento de software, nas suas diversas fases (Análise<br>de Requisitos, Especificação, Projeto e Implementação).

As três últimas fases citadas estão relativamente bem<br>atendidas com ferramentas CASE, como pode ser visto em [MAR91]. atendidas com ferramentas CASE, como pode ser visto cm (MAR91) . Entretanto, a primeira faoc (Análise do Rcquioltos), responsável pela coleta (e elicitaç3o), análise e documentação informal de dados ou informações sobre o que deverá fazer o sistema, é pouco pesquisada e, conseqUentemente, não há muitas técnicas ou ferramentas para apoiá-la (conforme [BOS89) e [NOR92)).

Uma das razões desta lacuna é que as tarefas desempenhadas durante a Análise de Requisitos lidam com informações em estado informal, isto é, informações imprecisas e ambiguas. A dificuldade em definir exatamente quais são os requisitos do sistema e como eles podem ser coletados faz da Análise de Requisitos uma atividade pouco tratável sistematicamente, o que torna seu sucesso dependente da experiência e intuição do analista que a desempenha.

[BAL78) sugere que esta informalidade e imprecisão seja trazida para o ambiente computacional, a fim de que possa ser melhor tratada com a ajuda de ferramentas automatizadas. Neste sentido, surgiram algumas ferramentas para apoiar a Análise de Requisitos. Algumas delas são descritas em [FEL88], [YAM90], [BOU85] e [NOR90].

Entretanto, mu1Los métodos e técnicas propostos para a Análise de Requisitos não explicam realmente como é feita a elicitação dos requisitos (conforme [MAA89)), e muitas ferramentas automatizadas não abordam adequadamente os problemas de elicitação de requisitos.

Com o propósito de ajudar a solucionar parte dos problemas de elicitação de requisitos, foi definida e está sendo<br>desenvolvida (há um protótipo) a ferramenta que é apresentada desenvolvida<br>neste artigo. (há um protótipo) a ferramenta que é apresentada

Na seção 2, é feita uma breve apresentação das técnicas de elicitação de requisitos e de algumas ferramentas automatizadas para suporte a esta tarefa. Após, na seçao J, é apresentada a ferramenta proposta, e são discutidos os problemas que a ferramenta procura solucionar.

Na scção 4, são apresentados o método de elicitação que foi embutido na ferramenta e os serviços por ela . prestados. Uma rápida sessão de elicitação de requisitos usando a ferramenta é apresentada na seção 5, e a seção 6 conclui este artigo com uma breve avaliaçao da ferramenta e a proposta de continuações para este trabalho.

### 2 A Elicitação de Requisitos

A elicitação de requisitos (tarefa de induzir a descoberta e<br>coleta de informações sobre o sistema e a Organização) é o<br>primeiro passo na fase de Análise de Requisitos. Para tanto, as primeiro passo na fase de Análise de Requisitos. Para tanto, técnicas mais utilizadas são (conforme (DAV82) e (LE187]):

- entrevistas feitas por analistas com usuários<br>Organização; da

- questionários a serem respondidos por usuários;

- observação do ambiente da Organização pelo analista:

- análise de documentos utilizados pela Organização;

- análise de sistemas existentes.

Cada uma destas técnicas tem seu valor e utilidade, por isto há um consenso de que elas devem ser utilizadas em conjunto complementa a outra) .

Algumas ferramentas foram propostas para suportar estas técnicas. Cada uma se baseia em um sub-conjunto destas técnicas.

A ferramenta IEW (apresentada, em parte, em (FELBB)) utiliza formulários com perguntas a serem respondidas por usuár ios. Entretanto, o questionário usado é fixo e suas perguntas são genéricas. Portanto, não há, nesta ferramenta, uma análise sobre as informações fornecidas (o que inviabiliza a elicitação de detalhes ou de novas informações com base nas já coletadas).

Já o sistema especialista proposto por [BOU85] faz análises sobre as informações lornec idns *e* yera novas perguntas. Contudo, as perguntas desta ferramenta só permitem o refinamento de informações, ou seja, as primeiras infotmações são fornecidas pelos usuários na forma de frases simples que descrevem a<br>Organização. Portanto, os usuários não são induzidos a fornecer Organização. Portanto, os usuários não são induzidos a fornecer<br>as primeiras informações.

As ferramentas propostas cm [TilE90J *e* (CAR90) também pretendem auxiliar o processo de elicitação de requisitos, porém fazem uso de outras técnicas como "brainstorming" e analogias.

### 3 A Proposta da Ferramenta e seus Objetivos

O objetivo principal da ferramenta aqui apresentada é auxiliar analistas de sistemas na tarefa de elicitação de requisitos .

Durante sessões de interação com usuários (representantes da Organização), a ferramenta (sem a necessidade da presença de um analista) coleta informações através de perguntas aos usuários, simulando uma combinação das técnicas baseadas em entrevistas e

### questionArioe.

Não se defende aqui que o uso somente da ferramenta possa resultar na coleta de todas as informações necessárias. Ela não eubstitui o papel do analista, nem abrange a competência de todas as técnicas para coleta (a ferramenta deve ser usada em conjunto com outras técnicas).

A ferramenta, sim, se propõe a solucionar alguns problemas que ocorrem quando são<br>(principalmente, aquelas questionários) . repos a solucional alguns problemas baseadas em entrevistas e

A seguir, são discutidos estes problemas e como a ferramenta pretende solucioná-los:

os questionários possuem perguntas fixas: a ferramenta tem embutida uma certa inteligência, isto é, ela gera novas perguntas com base nas respostas fornecidas pelos usuários (é feita uma análise sobre as informações já coletadas);

- os questionários impressos são cansativos de serem respondidos: por utilizar o computador, a ferramenta pretende incentivar o usuário a utilizá-la (o que é feito com o computador é feito com mais interesse), assim como acontece nos procedimentos de Automação de Escritórios como, por ex Automação de Escritórios como, por exemplo, datilografar cartas e escrever documentos a mão;

- o usuário tem pouco tempo para entrevistas: com a ferramenta, o usuário pode responder às perguntas quando tem tempo e em partes;

- as primeiras entrevistas são enfadonhas, pois procuram coletar as informações mais gerais e óbvias, como apresentação da Organização, seus objetivos, seus c lientes e produtos, etc : a ferramenta procura fazer o serviço considerado "braçal ", isto é, a primeira parte da coleta, a qual obtém informações mais óbvias e gerais, liberando o analista para que se preocupe com tarefas que exigem maior qualificação, como a solução de questõ•s duvidosas e a coleta de detalhes que ficaram omissos;

- durante as entrevistas, o analista esquece o que foi dito pelo usuário, devido ao enorme volume de informações e à rapidez com que são fornecidas: a ferramenta documenta as informações (este documento pode servir como uma descrição informal da Organização);

tempo perdido com entrevistas mal-planejadas: o método de informações fornecidas) embutido na ferramenta pode ser planejado e aprimorado;

- perda de tempo, durante as entrevistas, com comentários que não contribuem para o objetivo da reunião (como piadas e assuntos francamente não-relacionados com a organização): a ferramenta se concentra no objetivo que é elicitar requisitos e libera o analista da tarefa constrangedora de tentar focalizar a conversa

no objetivo da reunião (com possibilidade de ser mal-visto por<br>algumas pessoas); algumas pessoas) ;

- o constrangimento de alguns usuários durante as entrevistas: a<br>ferramenta elimina este problema que pode surgir quando o usuário não sabe ou não quer responder a determinadas perguntas (este último fator pode significar omissão de informações ou resistência à cooperaçao, mas, por outro lado, o usuário também pode ter seus motivos para não responder, como, por exemplo, o fato de não se sentir capaz ou seguro sobre o assunto);

- o usuário, durante as entrevistas, pode deixar de fornecer informações por esquec imento ou por nio tó-las disponlveis no momento: com a ferramenta, o usuário pode. complementar as informações em outra hora (depois de buscar as informações que faltaram).

- dependência da tarefa de coleta das habilidades do analista: a ferramenta diminui esta dependência, caso o conhecimento embutido nela simule ou se aproxime do ·conhecimento de um analista experiente e bem treinado;

Esta ferramenta também permite que as informações possam ser analisadas mais tarde, uma vez que estão documentadas em forma escrita. Isto é conseguido porque a ferramenta gera um documento<br>com as perguntas e respostas (inclusive, as respostas de vários usuários podem ser juntadas) . com as perguntas e respostas (inclusive, as respostas de vários

Além disto, a ferramenta não está isolada. Numa tentativa de automatizar todo o processo de Análise de Requisitos (elicitação, análise e definição), esta ferramenta foi proposta para ser usada em conjunto com outra ferramenta, que permite a análise de informações e suporta o processo de modelagem de dados (descrita em (YAM90)).

Alguns argumentos poderiam ser utilizados contra a proposta desta ferramenta. A seguir, são discutidos alguns destes e apresentadas as respectivas defesas da proposta:

- a ferramenta desconsidera aqueles usuários que gostam de falar<br>ou de contatos pessoais (em suma, ela desumaniza o processo de ou de contatos pessoais (em suma, ela desumaniza o processo elicitação): a ferramenta não se propõe a acabar com entrevistas, mas sim pretende melhorá-las; com a ferramenta, o analista pode começar as reuniões com conhecimento prévio do assunto ou da Organização, e o tempo é melhor utilizado para discussões sobre temas duvidosos ou aprofundamentos;

os usuários precisam pensar mais para responder ãs perguntas, uma vez que as respostas devem ser escritas, e isto pode demandar mais tempo do usuário: isto é vantagem para a elicitação, pois o usuário não irá responder sem antes pensar e ainda pode reler o que escreveu para corrigir algo (o que não acontece na maioria das vezes em que as informações são fornecidas oralmente - nestes casos, se algo errado for dito, o analista pode assimilar); a<br>vantagem também é que as respostas serão mais claras e precisas, por terem sido melhor formuladas.

### **4 Apresentaçlo da Fe rramenta**

A figura a seguir descreve o esquema geral de uso da ferramenta:

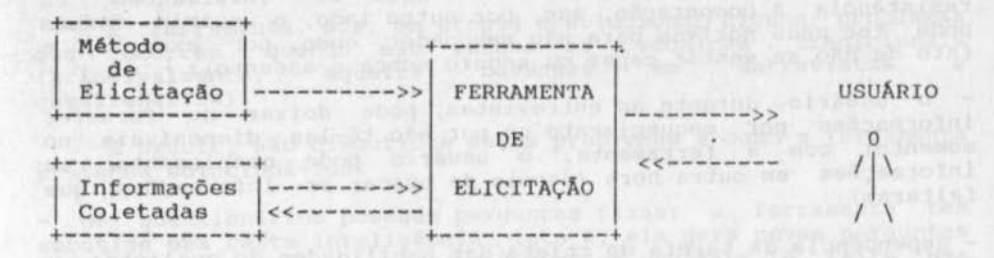

o método de elicitaçao baseia-se em perguntas a serem feitas aos usuários, como ocorre em questionários e entrevistas. Novas perguntas podem ser geradas com base em respostas fornecidas para perguntas anteriores ou com base em termos-chave, identificados<br>entre as informações já fornecidas. Para cada pergunta, existe a possibilidade de serem fornecidas explicações sobre como responder (ou sobre o que se quer saber) e exemplos de respostas.

Como produto do uso da ferramenta, tem-se um documento com as perguntas e respectivas respostas .

Nas sub-seçõcs seguintes, serão detalhados o método de elicitaçao e também os serviços oferecidos pela ferramenta.

#### 4 .1 Método de Elicitação:

O método apresentado a seguir foi definido em [LOH91], tomando-se como base trabalhos apresentados na literatura (entre eles, [BOS89], [LEI87]), experiências em elicitação de requisitos e contatos com analistas experientes no assunto.

base do método é um conjunto de perguntas, divididas em três niveis de detalhe (perguntas genéricas, especificas e perguntas sobre termos-chave), que se relacionam entre si.

As perguntas genéricas versam sobre aspectos gerais da<br>Organização, no intuito de se conhecerem melhor os objetivos, as divisões, os clientes e fornecedores da Organização.

Como exemplos de perguntas genéricas, tem-se:

- quais são os objetivos da Organização;<br>- quais as divisões da Organização;
- 
- quem são os clientes ou usuários;
- quem são os clientes ou usuários;<br>- quem são os fornecedores ou mantenedores;

- quais os registros mantidos pela Organização (arquivos, relatórios, formulários, etc).

Um exemplo de resposta possível para a terceira pergunta é (no caso de a Organização ser uma Biblioteca):

Resposta: Professores, funcionários e alunos.

Já as perguntas específicas são feitas sobre as respostas<br>fornecidas, pelos usuários, para as perguntas do primeiro tipo (genéricas). São geradas perguntas especificas para cada informação identificada nas respostas. Estas perguntas<br>específicas procuram coletar informações mais detalhadas.

Como exemplos, há:

- descrever as informações mantidas ou necessárias sobre<br>cada tipo de cliente fornecido ou existente;
- descrever as funções para atender cada um dos tipos de clientes existentes.

Na verdade, cada pergunta especifica possui um formato fixo (em termos de sintaxe), com lacunas que serão preenchidas por informações identificadas anteriormepte. Para a primeira questão acima, a pergunta-padrão é:

- Quais as informações mantidas sobre ?

Seguindo-se o exemplo anterior (caso de uma Biblioteca), são geradas as seguintes perguntas especificas:

- Quais as informações mantidas sobre PROFESSORES ?<br>- Quais as informações mantidas sobre FUNCIONÁRIOS ?
	-
	- Quais as informações mantidas sobre ALUNOS ?

A geração das perguntas específicas é feita automaticamente após o término da resposta, isto é, quando o usuário termina de responder uma questão. Então, estas perguntas são apresentadas ao usuário, que pode respondê-las no momento ou mais tarde.

No terceiro nível, estão as perguntas feitas sobre termos-<br>chave. Estes termos podem ser palavras (ou expressões) ou verbos (infinitivo mais o complemento). Conforme o caso, há um conjunto de novas perguntas que são geradas. Também aqui há formatospadrão de perguntas com lacunas a serem preenchidas com os

A seguir, são apresentados alguns exemplos deste terceiro:<br>: tipo:

- 
- fale mais sobre  $\frac{ }{ \cdot \text{ } }$   $\frac{ }{ \cdot \text{ } }$  ?
- como é feito o procedimento ?

Cabe sa lientar que, no estado atual da implementação, a identificação dos termos-chave (palavras ou verbos) não é feita automaticamente. Estes termos devem ser identificados e fornecidos pelo usuário que responde às perguntas (há explicações para o usuário sobre como ele deve identificar estes termos).

A geração e a apresentação das perguntas sobre termos-chave<br>são feitas logo após o usuário finalizar a identificação e o são feitas logo após o usuário finalizar a identificaçao e o fornecimento daqueles. Como no caso das perguntas especificas, o usuário pode responder imediatamente ou passar adiante.

o método de elicitação fica armazenado num cadastro, contendo as perguntas e as relações que podem ser definidas (por exemplo, pode-se definir que a identificação de itens em uma<br>determinada resposta gera novas perguntas sobre cada item). Este<br>cadastro funciona como uma base de conhecimento e deve ser criado/alterado por especialistas (provavelmente, analistas ou engenheiros de software treinados na ou que pesquisam a tarefa de elicitação de requisitos). É permitida a alteração deste cadastro para incluir novas perguntas ou novas relações.

### 4.2 Serviços Oferecidos pela Ferramenta

O usuário pode responder perguntas através de facilidades t1picas de editores de texto. A e4ição de respostas é feita especificamente para cada pergunta, e o usuário tem liberdade para escolher que perguntas quer responder e em que ordem, pois há um menu com todas as perguntas. O usuário também pode reler<br>suas respostas e, se quiser, modificá-las.

No caso de modificação de uma resposta já concluída (isto é, já editada e finalizada em algum tempo passado), a ferramenta faz um controle sobre as perguntas (especificas ou sobre termoschave) que já foram geradas ou que deverão ser geradas. No caso de exclusão de informações nas respostas, pode haver a necessidade de serem exclu1nas algumas perguntas (especificas ou sobre termos-chave) geradas para aquelas informações que foram<br>retiradas. No caso de inclusão de novas informações, podem ser geradas novas perguntas específicas ou pode ser solicitado ao<br>usuário que identifique novos termos-chave entre as informações que identifique novos termos-chave entre as informações recém-fornecidas.

Se o usuário não compreender alguma pergunta, ele pode solicitar ajuda à ferramenta. Para isto, podem ser cadastradas, para cada pergunta, explicações sobre como o usuário deve responder â pergunta (ou sobre o que está sendo solicitado) c alguns exemplos de respostas.

Também está sendo implementado um módulo para permitir o controle de respostas fornecidas por vários usuários. Com isto, um grupo de usuários poderá responder às perguntas, e uns poderão ver e alterar (se possuírem autorização) as respostas de outros.<br>Desta forma, as respostas poderão ser complementadas ou forma, as respostas poderão ser complementadas ou corrigidas e, consequentemente, o conjunto de informações resultará mais completo.

### **5 Exemplo de uma sess6o de Elioitação**

A seguir é apresentado um exemplo de sessão de elicitação de requisitos. A organização escolhida foi um Consultório de Psicologia, e as perguntas foram respondidas por um representante desta Organização.

Observação: a tecla <F1> é utilizada em caso de necessidade ajuda (a ferramenta fornece explicações sobre exemplos de respostas) . a pergunta e de

### **SESSAO**

**Ferramenta:** Quais os objetivos da Organização ?

Usuário: Atender pacientes, procurando solucionar seus problemas de ordem psicológica ou encaminhando-os para outros especialistas.

Ferramenta: Quais são as divisões da Organização ?

Usuário: <Fl>

**Ferramenta:** A Organização pode ser dividida:

- em setores ou departamentos, como em uma empresa; Exemplos:

Departamento de Compras e Setor de Cobrança;

- por áreas funcionais ou assuntos, como no caso de organizações pequenas ;

Exemplos:

área administrativa e área-de vendas, numa butique de roupas;

em funções que correspondem às responsabilidades dos funcionários dentro da Organização, no caso de organizações muito pequenas ;

Exemplos:

cobrador e motorista, no caso de a organização ser um ônibus urbano.

**Ferramenta:** Quais são as divisões da Organização ?

**Usuário**: Psicólogo e secretária.

Ferramenta: Qual a missão ou colaboração de psicólogo para a Organização alcançar seus objetivos ?

**usu6rio:** o psicólogo atende o paciente, estuda o caso do paciente o ajuda no tratamento ou solução de seus problemas.

Ferramenta: Qual a missão ou colaboração de secretária para a rganização alcançar seus objetivos ?

Usuario: A secretária registra os dados pessoais dos pacientes,<br>marca as consultas dos pacientes, cobra as consultas, paga as contas do consultório, zela pela limpeza do consultório, controla o caixa.

Ferramenta: Quais os objetivos particulares de psicólogo ?

**Usu6.rio:** 

Qbservação: o usuário não respondeu à pergunta, mas ela poderá ser respondida mais tarde.

Ferramenta: Quais os objetivos particulares de secretária ?

**Usu6.rio:** 

Ferramenta: Quais os (tipos de) usuários ou clientes da Organizaçao ?

Usuário: Pacientes com convênio e pacientes particulares.

Ferramenta: Como são atendidos pacientes com convênio ?

Usuário: <Fl>

Ferramenta: você deve informar quais as funções que são<br>desempenhadas para atender estes usuários ou clientes; desempenhadas para atender estes usuários ou clientes;

Por exemplo, numa Biblioteca, os usuários alunos atendidos assim: são

um funcionário recebe do aluno a solicitação de material para empréstimo ou consulta local, verifica se o material está disponível, busca o material, entrega-o ao aluno e registra a saída do material.

Ferramenta: Como são atendidos pacientes com convênio ?

Usuário: A secretária marca consultas para os pacientes, obtém do paciente seus dados cadastrais, encaminha o paciente da sala de espera para o psicólogo e recebe o pagamento de consultas.<br>O psicólogo analisa o caso do paciente e propõe

procedimentos para tratamento do paciente .

Ferramenta: Como são atendidos pacientes particulares ?

**Usuário:** Como no caso anterior.

Ferramenta: Que informações são mantidas a respeito de (sobre) pacientes com convênio ?

**Usuário:** Nome, endereço, fone, endereço profissional, fone<br>profissional, empresa, cargo, tipo do convênio.

Ferramenta: Que informações são mantidas a respeito de (sobre) pacientes particulares ? (1999) services are also an involvements Usuário : Nome, endereço, fone, endereço profissional, fone profissional.

Observação: como este é um exemplo de sessão e em razão da falta de espaço, não serão apresentadas as demais perguntas genéricas e especificas; a partir deste ponto, são apresentadas as perguntas sobre termos-chave, os quais foram identificados pelo usuário antes destas perguntas.

### Ferramenta: Fale mais sobre tratamento do paciente ?

Usuário: Depois de analisar o caso do paciente, o psicólogo determina qual o tratamento que deverá ser seguido. Isto pode ocorrer após várias sessões de análise. Âs vezes, o psicólogo ocorrer após várias sessões de análise. Às vezes, o psicólogo<br>pode encaminhar o paciente para outros especialistas, quando julgar o caso fora de sua competência.

Ferramenta: Fale mais sobre limpeza do consultório ?

Usuário: Semanalmente, uma servente faz a limpeza do consultório. Os serviços desta servente sao pagos após o serviço, no final do dia.

Ferramenta: Fale mais sobre receber pagamento ?

Usuário: A secretária informa o valor da consulta, e o paciente paga em dinheiro ou em cheque. o pagamento também pode ser feito no final de cada mês, somando-se o valor das consultas feitas no mês.

Ferramenta: Como é feito o procedimento receber pagamento ?

Usuário: <F1>

Ferramenta: Você deve informar quais são as tarefas ou ações ou<br>atividades realizadas pelos funcionários para desempenhar este procedimento.

Por exemplo, no caso do procedimento "emprestar livros", numa biblioteca, tem-se:

um funcionário recebe uma solicitação de material para empréstimo, verifica se o material está disponivel, busca o material, entrega-o ao solicitante e registra a saida do material.

Ferramenta: Como é feito o procedimento receber pagamento ?

Usuário: A secretária recebe o valor do pagamento em dinheiro ou cheque, registra na agenda que a consulta foi paga. Se o pagamento for feito em dinheiro, ela deve colocá-lo no caixa, e<br>se for feito em cheque, deve colocar este em local separado.

Observação: neste ponto deve ser feita a identificação de novos termos-chave, já que foram fornecidas novas informações. Isto pode ocasionar a geração de novas perguntas

### Ferramenta: Fale mais sobre agenda ?

Usuário: A agenda é um livro onde são marcadas as consultas serem feitas pelos pacientes e onde se registra que consultas **foram pagas.** 

#### ' **Conclus&o**

segundo [RAG90], ao se construir uma ferramenta CASE para Análise de Requisitos, é preciso considerar as seguintes questões:

- que conhecimento será encapsulado na ferramenta;
- como este conhecimento será identificado;
	- como este conhecimento será organizado dentro do sistema;
	- como explorar o conhecimento durante o processo.

Na definição e implementação da ferramenta apresentada neste artigo, procurou-se levar em conta os itens citados. O conhecimento (para elicitaçâo de requisitos) embutido foi identificado e definido com base em métodos existentes e em experiências de pessoas da área. A organização do conhecimento **fica** clara no elenco de perguntas c nas relações definidas entre estas perguntas e as informações fornecidas por usuários, e a forma como o conhecimento é explorado se dá através das relações entre as informações identificadas nas respostas e a geração de novas perguntas.

Cabe salientar que não se considera esta ferramenta um sistema especialista. Primeiro, porque ela não substitui um especialista e depois porque há muito conhecimento que ainda não pode ser identificado nem definido em termos computacionais.

Através de experimentos informais, pode-se notar que esta ferramenta é útil para auxiliar a elicitação de requisitos. Coletando as primeiras informações sobre uma organização ou sistema, a ferramenta permite que os analistas se preocupem mais com detalhes e questões duvidosas.

A ferramenta também mostrou-se util no sentido de facilitar o fornecimento de informações pelos usuários. Estes liberdade para responder e podem utilizar melhor seu tempo.

Há um pequeno acréscimo no interesse dos usuários em responder As perguntas devido **A** utilização do computador. Talvez por ser novidade, o computador incentiva o desempenho de tarefas por aqueles que dele se utilizam. o entusiasmo é notado, principalmente, naqueles usuários que nunca trabalharam com um computador.

Notou-se também um ganho significativo no tempo de coleta, uma vez que a ferramenta (por ser automatizada) facilita a edição de respostas. Entretanto, a elicitação de requisitos só poderá<br>ser rápida se os usuários que fornecem as informações também se

responsabilizarem pelo sucesso da tarefa e se conscientizarem da sua importância, pois são *eles* que "possuem" as informações e que que respondem às perguntas.

Algumas perguntas sobre termos-chave geraram dúvida por<br>parte dos usuários. Isto ocorria quando o usuário já havia informado tudo o que sabia ou quando não sabia a que n1vel de detalhe as informações eram solicitadas (às vezes, o usuário tinha muitas informações para fornecer) .

Também algumas perguntas geradas sobre verbos (um tipo de termo-chave) não faziam sentido. Por exemplo, as seguintes<br>perguntas geram respostas óbvias:

- como é feito o procedimento receber dinheiro ?
- como é feito o procedimento dar o recibo de pagamento ?

Em casos como os anteriores, o usuário é previamente aconselhado a desconsiderar tais perguntas.

Há também casos de perguntas que não são compreendidas pelos usuários, mesmo sendo fornec idas explicações *e* exemplos. Entretanto, este mesmo problema também pode ocorrer quando Entretanto, este mesmo problema também pode ocorrer quando<br>analistas fazem perguntas a usuários (principalmente com<br>analistas com pouca experiência ou habilidade). A solução é tentar melhorar a clareza das perguntas *e* das explicações.

Por fim, não se pode garantir (nem é esta a pretensão da ferramenta) que o método de elicitação seja completo, ou seja, que permite a elicitação de todas as informações neces árias para o desenvolvimento do software. Esta abordagem apenas auxilia analistas, solucionando alguns problemas básicos.

Como trabalhos futuros a curto prazo, pretende-se melhorar a clareza das perguntas com o uso de artigos antes dos termos identificados. Também se pretende fazer a identificação automática de alguns termos (palavras ou expressões), como, por exemplo, aqueles que aparecem uma única vez entre as respostas dadas pelos usuários. Estes termos são aqueles sobre os quais se necessitam maiores informações .

A longo prazo, deseja-se utilizar técnicas de tratamento de linguagem natural para: melhorar a clareza das perguntas, a eliminação de perguntas sem sentido e a identificação automática de termos-chave (principalmente, verbos) *e* itens de respostas.

Também se pretende estudar outros métodos que poderiam ser embutidos na ferramenta (como "brainstorming", analogias e reuso de informações).

Por fim, res tam a elnboração *e* a aplicação de métodos format produzidas estatísticas de elicitação de requisitos com e sem<br>a ferramenta, avaliações da completude do método de elicitação para corrigi-lo e análises ergonômicas das interações usuário-<br>ferramenta.

## **7 Bibliografia**

- [ BAL78] BALZER, R.; GOLDMAN, N.; WILE, D. Informality in program specifications, IEEE Transactions on Software Engineering, 4(2), March 1978.
- (BOS89) BOSTROM, R. P. Successful application of communication techniques to improve the system development process. Information & Management, 16(5), May 1989.
- (BOU85] BOUZEGHOUB, M.: GARDARIN, G.; METAIS, ZEGHOUB, M.: GARDARIN, G.: METAIS, E. Database<br>design tools: an expert system approach. International Conference on Very Large Data Base, Proceedings, 1985.
- [CAR90] CARMEL, E.; GEORGE, J. F.; NUNAMAKER Jr., J. F.<br>Automating user requirements elicitation. In (NOR90] .
- (DAV82) DAVIS, G. B. Strategies for information requirements determination. IBM Systems Journal, 21(1), January 1982.
- [ FEL88] FELICIANO NETO, A.; FURLAN, J. D.; HIGA, W. Engenharia da Informação: metodologia, técnicas e ferramentas. 2.ed. McGraw-Hill, SP, 1988.
- [ LEI87] LEITE, J. C. S. P. A survey on requirements analysis. University of California at Irvine, June 1987. ASE Projcct RTP 070.
- ( LOH91] LOH, S. Uma linguagem comum entre usuários e analistas para definição de requisitos de sistemas de informação. CPGCC/UFRGS, Porto Alegre, Janeiro 1991. (dissertação de mestrado)
- [MAA89] MAAREK, Y. S.; BERRY, D. M. The use of lexical affinities in requirements extraction. International Conference on Software Specification and Design, Proceedings, May 1989. Publicado em Software Engineering Notes,  $14(3)$ , May 1989.
- (MAR91) MARTIN, J. & McCLURE, C. Tecnicas estruturadas e CASE. McGraw-Hill, SP, 1991.
- [NOR90] NORMAN, R. J. & VAN GHENT, R. (ed.) 4th International Workshop on CASE. Irvine, CA, December 1990.
- (NOR92] NORMAN, R. J. & FORTE, G. Automating the software<br>development process: CASE in the '90s. development process: CASE in Communications of the ACM, 35(4), April 1992.
- (RAG90] RAGHAVAN, S. A. & BADIANI, S. Towards automated requirements analysis. In: (NOR90].

[THE90) THEBAUT, S. M.; INTERRANTE, M. F.; BURCH, T. F. Marcel: a requirements elicitation tool utilizing scenarios. In [NOR90].

(YAM90) YAMAGUTI, M. H.; LOH, S.; CASTILHO, J. M. V. Ferramenta<br>para análise de dados e modelagem de sistemas. IV para análise de dados e modelagem de sistemas. IV<br>Simpósio Brasileiro de Engenharia de Software, Anais, Águas de São Pedro, SP, 1990. (ferramenta)